**Needs Analysis Access** 

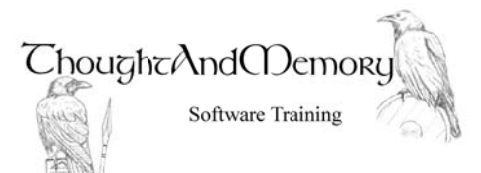

Please answer the following questions as honestly as you can so your training needs may be accurately determined.

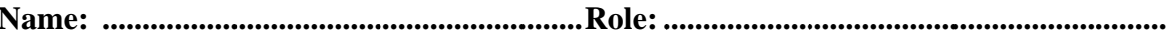

Can you perform the following tasks in Access?

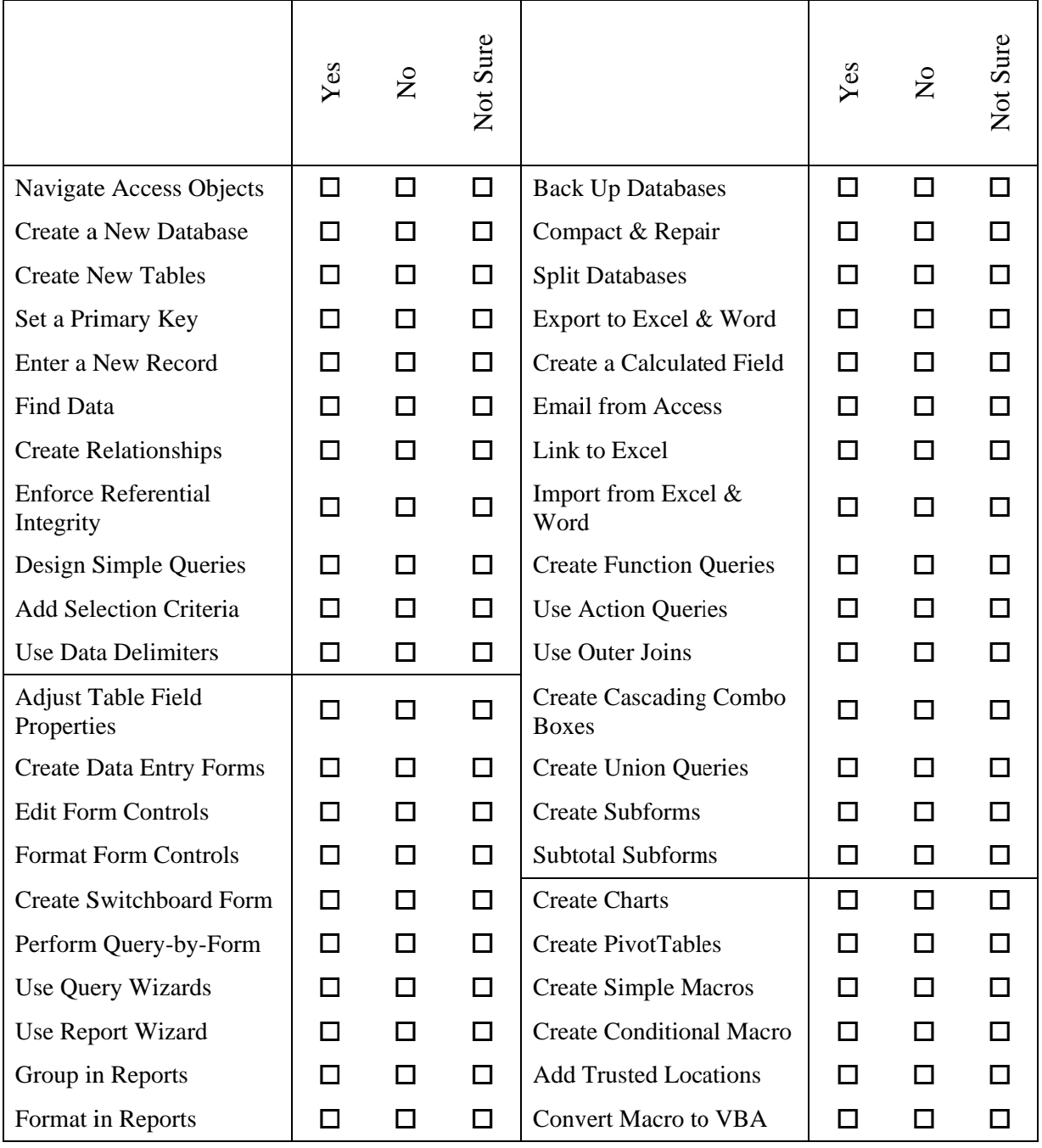

**Submit to ThoughtAndMemory**